#### **5. Úvod do testování hypotéz. Porovnání empirického a teoretického rozložení**

### **5.1. Motivace k testování hypotéz.**

Častým úkolem statistika je na základě dat ověřit předpoklady o parametrech nebo typu rozložení, z něhož pochází náhodný výběr. Takovému předpokladu se říká nulová hypotéza. Nulová hypotéza vyjadřuje nějaký teoretický předpoklad, často skeptického rázu a uživatel ji musí stanovit předem, bez přihlédnutí k datovému souboru. Proti nulové hypotéze stavíme alternativní hypotézu, která říká, co platí, když neplatí nulová hypotéza. Alternativní hypotéza je formulována tak, aby mohla platit jenom jedna z těchto dvou hypotéz. Pravdivost alternativní hypotézy by znamenala objevení nějakých nových skutečností nebo zásadnější změnu v dosavadních představách.

Např. výzkumník by chtěl na základě dat prověřit tezi (nový objev), že pasivní kouření škodí zdraví. Jako nulovou hypotézu tedy položí tvrzení, že pasivní kouření neškodí zdraví a proti nulové hypotéze postaví alternativní, že pasivní kouření škodí zdraví.

Testováním hypotéz se myslí rozhodovací postup, který je založen na daném náhodném výběru a s jehož pomocí rozhodneme o zamítnutí či nezamítnutí nulové hypotézy.

#### **5.2. Definice: Definice nulové a alternativní hypotézy.**

Nechť  $X_1$ , ...,  $X_n$  je náhodný výběr z rozložení  $L(9)$ , kde parametr  $9 \in \mathbb{R}$ neznáme. Nechť h(9) je parametrická funkce a c daná reálná konstanta.

a) Oboustranná alternativa: Tvrzení H<sub>0</sub>: h( $\theta$ ) = c se nazývá jednoduchá nulová hypotéza. Proti nulové hypotéze postavíme složenou oboustrannou alternativní hypotézu H<sub>1</sub>: h( $\vartheta$ )  $\neq$  c.

b) Levostranná alternativa: Tvrzení H<sub>0</sub>: h( $9$ )  $\geq$  c se nazývá složená pravostranná nulová hypotéza. Proti jednoduché nebo složené pravostranné nulové hypotéze postavíme složenou levostrannou alternativní hypotézu H1:  $h(9) < c$ .

c) Pravostranná alternativa: Tvrzení H<sub>0</sub>: h( $\theta$ )  $\leq$  c se nazývá složená levostranná nulová hypotéza. Proti jednoduché nebo složené levostranné nulové hypotéze postavíme složenou pravostrannou alternativní hypotézu H<sub>1</sub>: h( $\theta$ ) > c.

Testováním  $H_0$  proti  $H_1$  rozumíme rozhodovací postup založený na náhodném výběru

 $X_1, \ldots, X_n$ , s jehož pomocí zamítneme či nezamítneme platnost nulové hypotézy.

(Volba alternativní hypotézy není libovolná, ale vyplývá z konkrétní situace. Např. při současné technologii je pravděpodobnost vyrobení zmetku  $\theta = 0.01$ . a) Po rekonstrukci výrobní linky byla obnovena výroba, přičemž technologie zůstala stejná. Chceme ověřit, zda se změnila kvalita výrobků. Testujeme  $H_0$ :  $9$  $= 0.01$  proti H<sub>1</sub>:  $\theta \neq 0.01$ .

b) Byly provedeny změny v technologii výroby s cílem zvýšit kvalitu. V tomto případě tedy testujeme  $H_0$ :  $\theta = 0.01$  proti  $H_1$ :  $\theta \le 0.01$ .

c) Byly provedeny změny v technologii výroby s cílem snížit náklady. V této situaci testujeme H<sub>0</sub>:  $\theta = 0.01$  proti H<sub>1</sub>:  $\theta > 0.01$ .)

#### **5.3. Definice: Definice chyby 1. a 2. druhu.**

Při testování  $H_0$  proti  $H_1$  se můžeme dopustit jedné ze dvou chyb: chyba 1. druhu spočívá v tom, že  $H_0$  zamítneme, ač ve skutečnosti platí a chyba 2. druhu spočívá v tom, že  $H_0$  nezamítneme, ač ve skutečnosti neplatí. Situaci přehledně znázorňuje tabulka:

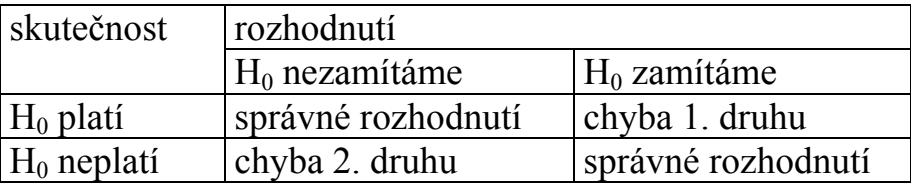

Pravděpodobnost chyby 1. druhu se značí α a nazývá se hladina významnosti testu (většinou bývá α = 0,05, méně často 0,1 či 0,01). Pravděpodobnost chyby 2. druhu se značí β. Číslo 1–β se nazývá síla testu a vyjadřuje pravděpodobnost, že bude H<sup>0</sup> zamítnuta za předpokladu, že neplatí. Obvykle se snažíme, aby síla testu byla aspoň 0,8. Obě hodnoty, α i 1–β, závisí na velikosti efektu, který se snažíme detekovat. Čím drobnější efekt, tím musí být větší rozsah náhodného výběru.

### **5.4. Poznámka: Testování nulové hypotézy proti alternativní hypotéze třemi způsoby.**

Testování nulové hypotézy proti alternativní hypotéze lze provést pomocí kritického oboru, pomocí intervalu spolehlivosti nebo pomocí p-hodnoty.

### **5.5. Definice: Definice testového kritéria, oboru nezamítnutí, kritického oboru a kritických hodnot.**

Statistika  $T_0 = T_0(X_1, ..., X_n)$  se nazývá testovým kritériem. Množina všech hodnot, jichž může testové kritérium nabýt, se rozpadá na obor nezamítnutí nulové hypotézy (značí se V) a obor zamítnutí nulové hypotézy (značí se W a nazývá se též kritický obor). Tyto dva obory jsou odděleny kritickými hodnotami (pro danou hladinu významnosti α je lze najít ve statistických tabulkách).

#### **5.6. Věta: Rozhodnutí o nulové hypotéze pomocí realizace testového kritéria v oboru nezamítnutí či v kritickém oboru.**

Jestliže číselná realizace t<sub>0</sub> testového kritéria T<sub>0</sub> padne do kritického oboru W, pak nulovou hypotézu zamítáme na hladině významnosti α a znamená to skutečné vyvrácení testované hypotézy. Jestliže  $t_0$  padne do oboru nezamítnutí V, pak jde o pouhé mlčení, které platnost nulové hypotézy jenom připouští.

### **5.7. Věta: Stanovení kritického oboru v případě oboustranné alternativy, levostranné alternativy, pravostranné alternativy.**

Kritický obor v případě oboustranné alternativy má tvar

 $W = \bigotimes_{\min} K_{\alpha} _{2}(T) \bigg\} \cup \bigg\{K_{1-\epsilon} _{2}(T), t_{\max} \bigg\}$ 

kde K<sub> $\alpha/2$ </sub>(T) a K<sub>1- $\alpha/2$ </sub>(T) jsou kvantily rozložení, jímž se řídí testové kritérium T<sub>0</sub>, je-li nulová hypotéza pravdivá.

Kritický obor v případě levostranné alternativy má tvar:

$$
W = \, \P_{\min} \, , K_{\alpha} \, (T) \big\rangle \, .
$$

Kritický obor v případě pravostranné alternativy má tvar:  $W = \langle K_{1} \, T \rangle, t_{\text{max}}$ .

### **5.8. Poznámka: Doporučený postup při testování nulové hypotézy proti alternativní hypotéze pomocí kritického oboru.**

- Stanovíme nulovou hypotézu a alternativní hypotézu. Přitom je vhodné zvolit jako alternativní hypotézu ten předpoklad, jehož přijetí znamená závažné opatření a mělo by k němu dojít jen s malým rizikem omylu.

- Zvolíme hladinu významnosti α. Zpravidla volíme α = 0,05, méně často 0,1 nebo 0,01.

- Najdeme vhodné testové kritérium a na základě zjištěných dat vypočítáme jeho realizaci.

- Jestliže realizace testového kritéria padla do kritického oboru, nulovou hypotézu zamítáme na hladině významnosti α a přijímáme alternativní hypotézu. V opačném případě nulovou hypotézu nezamítáme na hladině významnosti α.

- Na základě rozhodnutí, které jsme učinili o nulové hypotéze, učiníme nějaké konkrétní opatření, např. seřídíme obráběcí stroj.

(Při testování hypotéz musíme mít k dispozici odpovídající nástroje, nejlépe vhodný statistický software. Nemáme-li ho k dispozici, musíme znát příslušné vzorce. Dále potřebujeme statistické tabulky a kalkulačku.)

**5.9. Věta: Testování nulové hypotézy proti alternativní hypotéze pomocí 100(1-α)% empirického intervalu spolehlivosti pro parametrickou funkci**  h **.**

Sestrojíme  $100(1-\alpha)$ % empirický interval spolehlivosti pro parametrickou funkci h( $\theta$ ). Pokryje-li tento interval hodnotu c, pak H<sub>0</sub> nezamítáme na hladině významnosti α, v opačném případě  $H_0$  zamítáme na hladině významnosti α.

Pro test  $H_0$  proti oboustranné alternativě sestrojíme oboustranný interval spolehlivosti.

Pro test  $H_0$  proti levostranné alternativě sestrojíme pravostranný interval spolehlivosti.

Pro test  $H_0$  proti pravostranné alternativě sestrojíme levostranný interval spolehlivosti.

#### **5.10. Věta: Testování nulové hypotézy proti alternativní hypotéze pomocí phodnoty.**

p-hodnota udává nejnižší možnou hladinu významnosti pro zamítnutí nulové hypotézy. Je to riziko, že bude zamítnuta  $H_0$  za předpokladu, že platí (riziko planého poplachu). Jestliže p-hodnota  $\leq \alpha$ , pak H<sub>0</sub> zamítáme na hladině významnosti α, je-li p-hodnota  $>$  α, pak H<sub>0</sub> nezamítáme na hladině významnosti α.

Způsob výpočtu p-hodnoty:

Pro oboustrannou alternativu p = 2 min $\{P(T_0 \le t_0), P(T_0 \ge t_0)\}.$ 

Pro levostrannou alternativu p =  $P(T_0 \le t_0)$ .

Pro pravostrannou alternativu p =  $P(T_0 \ge t_0)$ .

(p-hodnota vyjadřuje pravděpodobnost, s jakou číselné realizace  $x_1, \ldots, x_n$ náhodného výběru  $X_1$ , ...,  $X_n$  podporují  $H_0$ , je-li pravdivá. Statistické programové systémy poskytují ve svých výstupech p-hodnotu. Její výpočet vyžaduje znalost distribuční funkce rozložení, kterým se řídí testové kritérium  $T_0$ , je-li H<sub>0</sub> pravdivá. Vzhledem k tomu, že v běžných statistických tabulkách jsou uvedeny pouze hodnoty distribuční funkce standardizovaného normálního rozložení, bez použití speciálního software jsme schopni vypočítat p-hodnotu pouze pro test hypotézy o střední hodnotě normálního rozložení při známém rozptylu.)

# **5.11. Poznámka: Ilustrace významu p-hodnoty.**

Oboustranný test

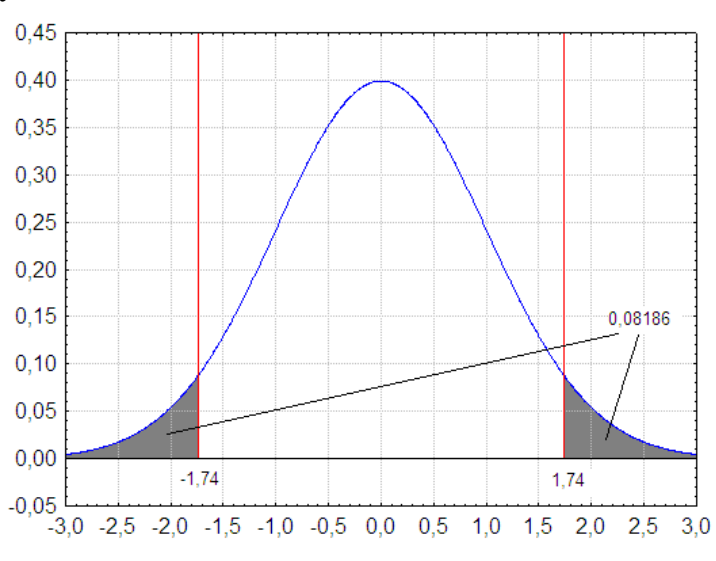

Levostranný test

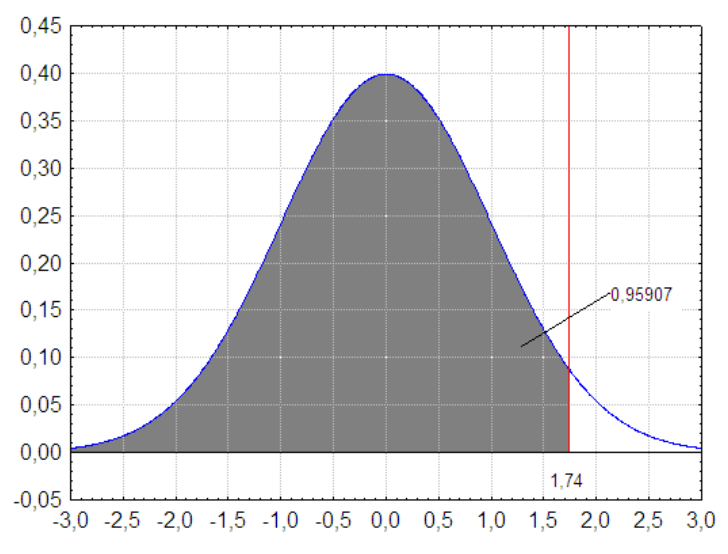

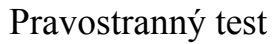

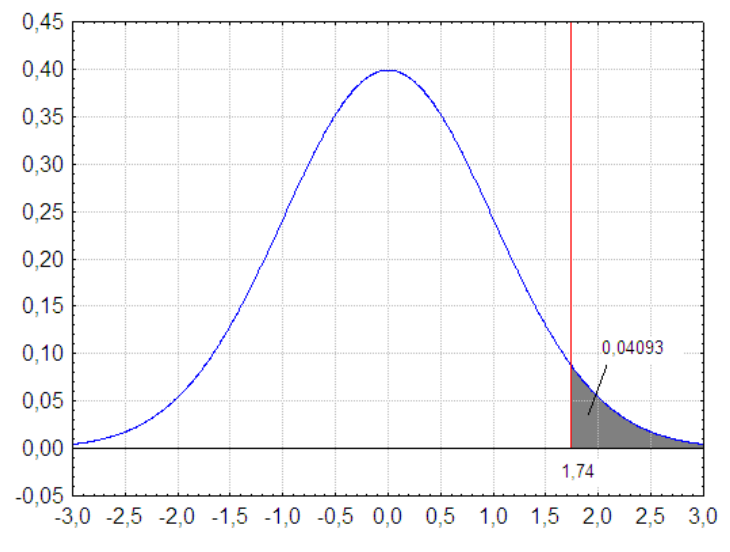

**5.12. Příklad**: Nechť  $X_1, \ldots, X_{400}$  je náhodný výběr z  $N(\mu, 0, 01)$ . Je známo, že výběrový průměr se realizoval hodnotou 0,01. Na hladině významnosti 0,05 testujte hypotézu H<sub>0</sub>:  $\mu = 0$  proti pravostranné alternativě H<sub>1</sub>:  $\mu > 0$ 

a) pomocí intervalu spolehlivosti

b) pomocí kritického oboru

c) pomocí p-hodnoty.

Řešení:

ad a) Při testování nulové hypotézy proti pravostranné alternativě používáme levostranný interval spolehlivosti.

$$
d = m - \frac{\sigma}{\sqrt{n}} u_{1-} = 0.01 - \frac{0.1}{\sqrt{400}} u_{0.95} = 0.01 - \frac{0.1}{20} 1.64485 = 0.0018.
$$

Protože číslo c = 0 neleží v intervalu (0,0018; ∞), H<sub>0</sub> zamítáme na hladině významnosti 0,05.

ad b) Vypočteme realizaci testové statistiky:

$$
t_0 = {m - 5 \over \sigma} = {0,01 - 1 \over 0,1} = {0,01 \cdot 20 \over 0,1} = 2.
$$
  
 $\sqrt{n} = {1,01 \cdot 20 \over \sqrt{400}} = 2.$ 

Stanovíme kritický obor:

 $W = \langle u_{1}^1, u_2^2, \infty \rangle = \langle u_{0,95}, \infty \rangle = \langle 1,64485 \rangle$ 

Protože testová statistika se realizuje v kritickém oboru, H<sub>0</sub> zamítáme na hladině významnosti 0,05.

ad c) Při testování nulové hypotézy proti pravostranné alternativě se p-hodnota počítá podle vzorce:  $p = P(T_0 \ge t_0)$ . V našem případě:  $p = P \big( \big( \frac{1}{p} \big) \geq 2$  = 1 - 1  $\big( \frac{1}{p} \big) = 1 - 1$ ,97725 = 0,02275 . Protože p-hodnota je menší než hladina významnosti  $0.05$ ,  $H_0$  zamítáme na hladině významnosti  $0.05$ .

#### **Porovnání empirického a teoretického rozložení**

**5.13. Motivace:** Možnost použití statistických testů je podmíněna nějakými předpoklady o datech. Velmi často je to předpoklad o typu rozložení, z něhož získaná data pocházejí. Mnoho testů je založeno na předpokladu normality.

Opomíjení předpokladů o typu rozložení může v praxi vést i ke zcela zavádějícím výsledkům, proto je nutné věnovat tomuto problému patřičnou pozornost.

**5.14. Popis Kolmogorovova – Smirnovova testu a jeho Lilieforsovy varianty** Testujeme hypotézu, která tvrdí, že náhodný výběr  $X_1$ , ...,  $X_n$  pochází z rozložení s distribuční funkcí  $\Phi(x)$ . Nechť  $F_n(x) = -c$ ard  $i\Re x_i \leq x$ n 1  $F_n(x) = -c$ ard i $X_i \leq x$  je výběrová distribuční funkce. Testovou statistikou je statistika  $D_n = \sup_{z \to z} |F_n(x) - D(x)|$ . Nulovou hypotézu zamítáme na hladině významnosti α, když  $D_n \ge D_n(\alpha)$ , kde D<sub>n</sub>(α) je tabelovaná kritická hodnota.

(Pro n  $\geq$  30 lze D<sub>n</sub>( $\alpha$ ) aproximovat výrazem  $\sqrt{\frac{1}{2} \ln \frac{2}{n}}$  $2n$  $\frac{1}{\ln 2}$ .)

**Upozornění**: Nulová hypotéza musí specifikovat distribuční funkci zcela přesně, včetně všech jejích případných parametrů. Např. K-S test lze použít pro testování hypotézy, že náhodný výběr  $X_1, ..., X_n$  pochází z rozložení  $Rs(0,1)$ , což se využívá při testování generátorů náhodných čísel.

#### **Lilieforsova modifikace Kolmogorovova – Smirnovova testu**

Nechť nulová hypotéza tvrdí, že náhodný výběr pochází z normálního rozložení, jehož parametry μ a  $\sigma^2$  neznáme. Tyto parametry musíme odhadnout z dat. Tím se změní rozložení testové statistiky D<sub>n</sub>. V takovém případě jde o Lilieforsovu modifikaci Kolmogorovova – Smirnovova testu. Příslušné modifikované kvantily byly určeny pomocí simulačních studií.

**Poznámka ke K-S testu ve STATISTICE**: Test normality poskytuje hodnotu testové statistiky (ozn. d) a dvě p-hodnoty. První se vztahuje k případu, kdy μ a  $\sigma^2$  známe předem, druhá (ozn. Liliefors p) se vztahuje k případu, kdy μ a  $\sigma^2$ neznáme. Objeví-li se ve výstupu  $p = n.s.$  (tj. non significant), pak hypotézu o normalitě nezamítáme na hladině významnosti 0,05.

**5.15. Příklad:** Jsou dány hodnoty 10, 12, 8, 9, 16. Pomocí Lilieforsovy varianty K- S testu ověřte na hladině významnosti 0,05, zda tato data pocházejí z normálního rozložení.

Řešení: Odhadem střední hodnoty je výběrový průměr m = 11, odhadem rozptylu je výběrový rozptyl s<sup>2</sup> = 10. Uspořádaný náhodný výběr je  $(8, 9, 10, 12, 10)$ 16). Vypočteme hodnoty výběrové distribuční funkce:

0,8, x 1 6 : <sup>F</sup> (x ) <sup>1</sup> 5 4 0,6, 1 2 <sup>x</sup> 1 6 : <sup>F</sup> (x ) 5 3 1 0 <sup>x</sup> 1 2 : <sup>F</sup> (x ) 0,4, 5 2 0,2 , <sup>9</sup> <sup>x</sup> 1 0 : <sup>F</sup> (x ) 5 1 x 8 : F (x ) 0, 8 x 9 : F (x ) 5 5 5 5 5 5 Hodnoty teoretické distribuční funkce ФT(x) v bodech 8, 9, 10, 12, 16: 1,5 8 0,94295 1 0 1 6 1 1 1 6 0,3 2 0,62552 1 0 1 2 1 1 1 2 0,3 2 <sup>1</sup> 0,3 2 <sup>1</sup> 0,62552 0,37448 1 0 1 0 1 1 1 0 0,6 3 <sup>1</sup> 0,6 3 <sup>1</sup> 0,73565 0,26435 1 0 9 1 1 9 0,9 5 <sup>1</sup> 0,9 5 <sup>1</sup> 0,82894 0,17106 1 0 8 1 1 8 T T T T T

(Ф je distribuční funkce rozložení N(0,1).)

Rozdíly mezi výběrovou distribuční funkcí  $F_5(x)$  a teoretickou distribuční funkcí  $\Phi_T(x)$ :

 $d_1 = 0.2 - 0.17106 = 0.02894$ ;  $d_2 = 0.4 - 0.26435 = 0.13565$ ;  $d_3 = 0.6 - 0.37448$  $= 0,22552;$ 

 $d_4 = 0.8 - 0.62552 = 0.17448$ ;  $d_5 = 1 - 0.94295 = 0.05705$ .

Testová statistika:  $D_5 = 0.22552$ , modifikovaná kritická hodnota pro n = 5,  $\alpha$  = 0,05 je 0,343. Protože 0,22552 < 0,343, hypotézu o normalitě nezamítáme na hladině významnosti 0,05.

#### **5.16. Popis Shapirova – Wilkova testu**

Testujeme hypotézu, která tvrdí, že náhodný výběr  $X_1$ , ...,  $X_n$  pochází z rozložení  $N(\mu, \sigma^2)$ .

Testová statistika má tvar:

$$
W = \frac{\sum_{i=1}^{m} a_i \cdot \sum_{k=1}^{m} k_{k} \cdot \sum_{j=1}^{n} X_j - X_j \cdot \sum_{j=1}^{n} k_{j} \cdot \sum_{k=1}^{n} X_k - M_{k} \cdot \sum_{k=1}^{n} X_k - M_{k} \cdot \sum_{k=1}^{
$$

kde m =  $n/2$  pro n sudé a m =  $(n-1)/2$  pro n liché. Koeficienty  $a_i^{(n)}$  jsou tabelovány.

Na testovou statistiku W lze pohlížet jako na korelační koeficient mezi uspořádanými pozorováními a jim odpovídajícími kvantily standardizovaného normálního rozložení. V případě, že data vykazují perfektní shodu s normálním rozložením, bude mít W hodnotu 1. Hypotézu o normalitě tedy zamítneme na

hladině významnosti α, když se na této hladině neprokáže korelace mezi daty a jim odpovídajícími kvantily rozložení N(0,1).

Lze také říci, že S – W test je založen na zjištění, zda body v Q-Q grafu jsou významně odlišné od regresní přímky proložené těmito body.

(S-W test se používá především pro výběry menších rozsahů, n < 50, ale v systému STATISTICA je implementováno jeho rozšíření i na výběry velkých rozsahů, kolem 2000.)

#### **Výpočet pomocí systému STATISTICA:**

V sedmi náhodně vybraných prodejnách byly zjištěny následující ceny určitého druhu zboží (v Kč): 35, 29, 30, 33, 45, 33, 36. Rozhodněte pomocí Lilieforsovy varianty K-S testu a S-W testu na hladině významnosti 0,05, zda lze tyto ceny považovat za realizace náhodného výběru z normálního rozložení.

## **Řešení:**

Otevřeme nový datový soubor o jedné proměnné a 7 případech. Do proměnné X jsou zapíšeme zjištěné ceny.

Statistiky – Základní statistiky a tabulky – Tabulky četností - OK – Proměnné X, OK – Normalita – zaškrtneme Lilieforsův test a Shaphiro - Wilksův W test – Testy normality

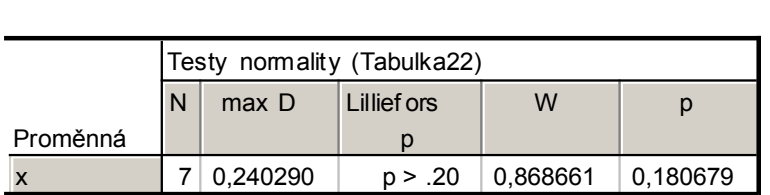

V tabulce je uvedena hodnota testové statistiky pro Lilieforsův test (d = 0,24029) a pro S-W test (W = 0,86866) a odpovídající p-hodnoty. Lilieforsovo p je počítáno na základě parametrů odhadnutých z dat. V našem případě p > 0,2 a pro S-W test p = 0,18068. Ani jeden z testů nezamítá nulovou hypotézu o normalitě.

Výpočet doplníme normálním pravděpodobnostním grafem a kvantil – kvantilovým grafem:

Graphs – 2D Graphs - Normal Probability Plots (resp. Quantile- Quantile plot)- Variables  $X - OK$ .

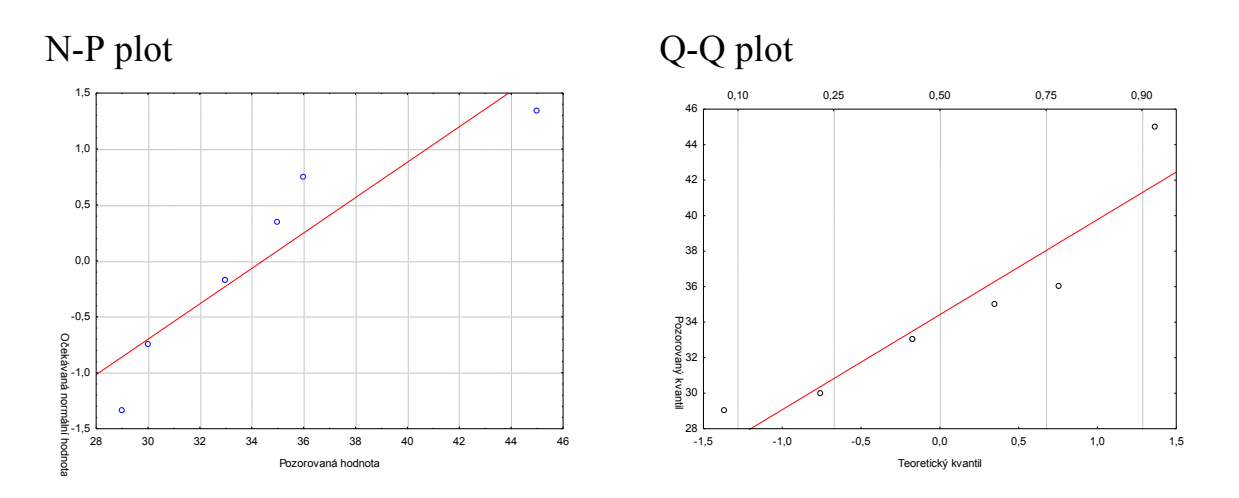

#### **5.17. Popis testu dobré shody v diskrétním a spojitém případě**

Testujeme hypotézu, která tvrdí, že náhodný výběr  $X_1$ , ...,  $X_n$  pochází z rozložení s distribuční funkcí Φ(x).

- a) Je-li distribuční funkce spojitá, pak data rozdělíme do r třídicích intervalů  $\langle \mathbf{I}_{j}, \mathbf{u}_{j+} \rangle$ , j = 1, ..., r. Zjistíme absolutní četnost n<sub>j</sub> j-tého třídicího intervalu a vypočteme pravděpodobnost p<sup>j</sup> , že náhodná veličina X s distribuční funkcí Φ(x) se bude realizovat v j-tém třídicím intervalu. Platí-li nulová hypotéza, pak  $p_i = \Phi(u_{i+1}) - \Phi(u_i)$ .
- b) Má-li distribuční funkce nejvýše spočetně mnoho bodů nespojitosti, pak místo třídicích intervalů použijeme varianty  $x_{[i]}$ , j = 1, ..., r. Pro variantu  $x_{[i]}$ zjistíme absolutní četnost  $n_j$  a vypočteme pravděpodobnost  $p_j$ , že náhodná veličina X s distribuční funkcí Φ(x) se bude realizovat variantou x[j]. Platí-li nulová hypotéza, pak  $p_j = \Phi \downarrow_{\prod_{x \to \infty}^{\infty}} \Phi \downarrow_{\prod_{x \to \infty}^{\infty}} P \uparrow_x = P \uparrow_x$ .

j

Testová statistika: 
$$
K = \sum_{j=1}^{r} \frac{\mathbf{A}_{j} - np_{j} \stackrel{?}{\sim}}{np_{j}}
$$
.

Platí-li nulová hypotéza, pak K  $\approx \chi^2(r-1-p)$ , kde p je počet odhadovaných parametrů daného rozložení. (Např. pro normální rozložení p = 2, protože z dat odhadujeme střední hodnotu a rozptyl.) Nulovou hypotézu zamítáme na asymptotické hladině významnosti α, když  $K \geq \chi^2_{1-\alpha}(r-1-p)$ . Aproximace se považuje za vyhovující, když tzv. teoretické četnosti np $_1 \geq 5$ , j = 1, ..., r.

**Upozornění**: Hodnota testové statistiky K je silně závislá na volbě třídicích intervalů. Navíc při nesplnění podmínky np $_i \ge 5$ , j = 1, ..., r je třeba některé intervaly resp. varianty slučovat, což vede ke ztrátě informace.

**5.18. Příklad** (test dobré shody pro diskrétní rozložení): Byl zjišťován počet poruch určitého zařízení za 100 hodin provozu ve 150 disjunktních 100 h intervalech. Výsledky měření:

Počet poruch za 100 hodin provozu 0 1 2 3 4 a víc

Absolutní četnost 52 48 36 10 4 Na asymptotické hladině významnosti 0,05 testujte hypotézu, že náhodný výběr  $X_1, \ldots, X_{150}$  pochází z rozložení Po $(1,2)$ . Řešení:

Pravděpodobnost, že náhodná veličina s rozložením Po( $\lambda$ ), kde  $\lambda = 1,2$  bude nabývat hodnot  $p_0$ , ...,  $p_4$  a víc je 4  $P_0$   $P_1$   $P_2$   $P_3$  $\frac{1}{2}$   $\frac{1}{2}$   $\frac{1}{2}$   $\frac{1}{2}$   $\frac{1}{2}$   $\frac{1}{2}$  $\mathbf{p}_j = -\mathbf{e}^{-1} = \frac{1}{n} \mathbf{e}^{-1/2}$ ,  $j = 0,1,2,3$ ,  $\mathbf{p}_4 = 1 - \mathbf{p}_0 + \mathbf{p}_1 + \mathbf{p}_2 + \mathbf{p}_3$ j!  $e^{-1} = \frac{1,2}{1}$ j!  $p_i = \frac{R}{p_i} = \frac{1}{2} = \frac{1}{2} = \frac{1}{2} = 0.123$ ,  $p_4 = 1 - \sum_{i=1}^{n} p_i + p_i + p_i$ .

Výpočty potřebné pro stanovení testové statistiky K uspořádáme do tabulky.

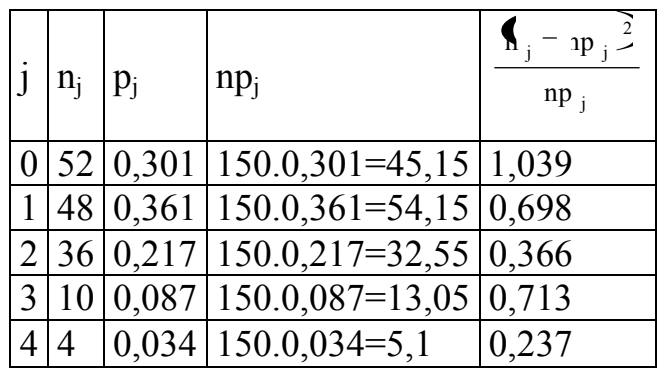

K = 1,039 + 0,698 + 0,713 + 0,237 = 3,053, r = 5,  $\chi^{2}_{0.95}(4)$  = 9,488. Protože 3,053 < 9,488, nulovou hypotézu nezamítáme na asymptotické hladině významnosti 0,05.

#### **Výpočet pomocí systému STATISTICA:**

Vytvoříme datový soubor o dvou proměnných (POČET a ČETNOST) a pěti případech a zapíšeme do něj hodnoty 0 1 2 3 4 a 52 48 36 10 4.

Statistiky – Prokládání rozdělení – Diskrétní rozdělení – Poissonovo – OK – Proměnná POČET – Proměnná vah ČETNOST – Stav zapnuto – OK –

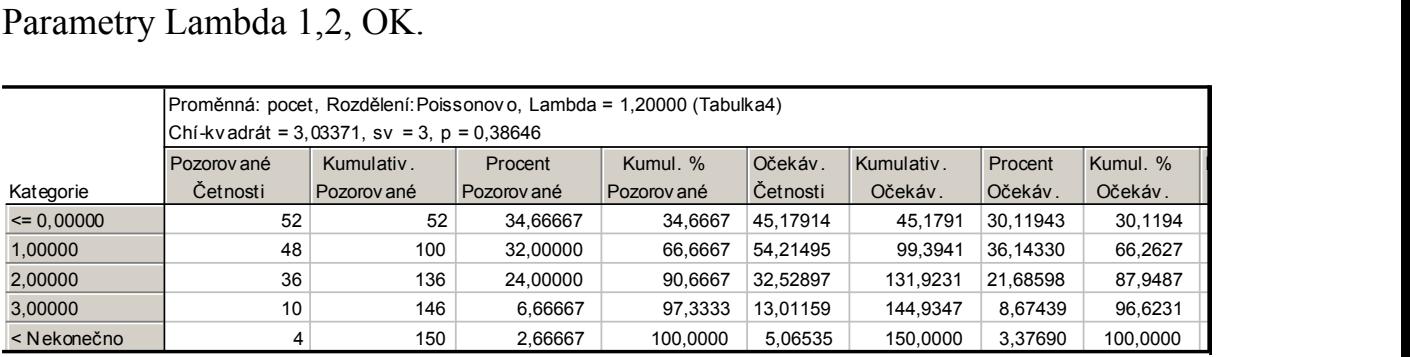

Ve výstupní tabulce je uvedena hodnota testového kritéria (3,03371) a odpovídající p-hodnota (0,38646). Nulová hypotéza se tedy nezamítá na asymptotické hladině významnosti 0,05.

(Podmínky dobré aproximace jsou splněny, všechny teoretické četnosti uvedené ve sloupci Očekávané četnosti – jsou větší než 5.)

Pro vytvoření grafu se vrátíme do Proložení diskrétních rozložení – Základní výsledky – Graf pozorovaného a očekávaného rozdělení.<br>Proměnná: pocet, Rozdělení:Poissonovo, Lambda = 1,20000

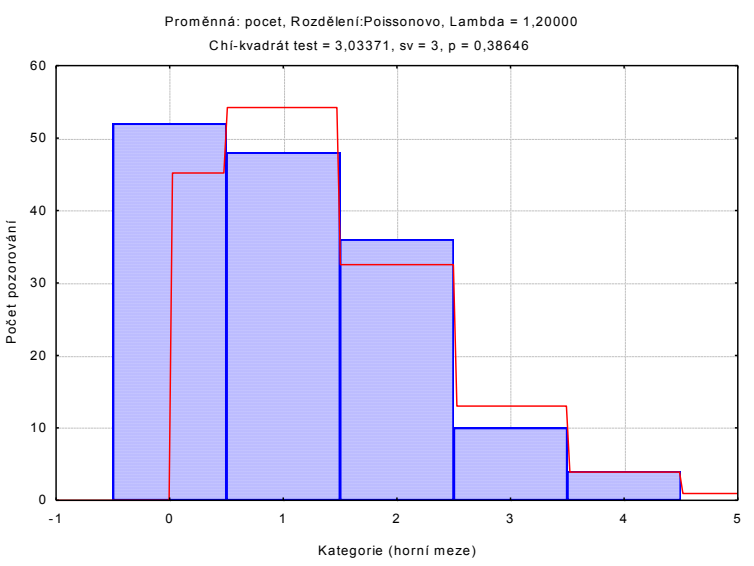

**5.19. Příklad** (test dobré shody pro spojité rozložení): Byl pořízen náhodný výběr rozsahu n = 100. Jeho číselné realizace byly roztříděny do 5 ekvidistantních třídicích intervalů o délce 0,04, přičemž dolní mez prvního třídicího intervalu je 3,92. Absolutní četnosti jednotlivých třídicích intervalů jsou: 11, 20, 44, 19, 6.

Výběrový průměr se realizoval hodnotou m = 4,02 a výběrová směrodatná odchylka hodnotou  $s = 0.04$ .

Na asymptotické hladině významnosti 0,05 testujte hypotézu, že náhodný výběr pochází z normálního rozložení.

#### **Řešení:**

Výpočty potřebné pro stanovení testové statistiky K uspořádáme do tabulky. Přitom symbolem  $\Phi$  značíme distribuční funkci rozložení N( $\mu$ , $\sigma^2$ ), kde  $\mu = 4.02$ a  $\sigma$  = 0,04.

| $\{ \mathbf{u}_{i}, \mathbf{u}_{i^+} \}$ | $n_i$ | $ p_j = \Phi(u_{j+1}) - \Phi(u_j) $ | $np_i$  | $(n_j - np_j)^2$ | $\sum_i$ – $np_i^2$ |
|------------------------------------------|-------|-------------------------------------|---------|------------------|---------------------|
|                                          |       |                                     |         |                  | $np_i$              |
| $\langle 92, 3, 96 \rangle$              |       | 0,060598                            | 6,0598  | 24,4060          | 4,0276              |
| $\langle 96, 4, 00 \rangle$              | 20    | 0,241730                            | 24,1730 | 17,4142          | 0,7204              |
| $\langle 4, 00, 4, 04 \rangle$           | 44    | 0,382925                            | 38,2925 | 32,5756          | 0,8507              |
| $\langle 4, 04, 4, 08 \rangle$           | 19    | 0,241730                            | 24,1730 | 26,7608          | 1,1070              |
| $\langle 4, 08, 4, 12 \rangle$           | 6     | 0,060598                            | 6,0598  | 0,0036           | 0,0006              |

 $K = 4,0276 + 0,7204 + 0,8507 + 1,1070 + 0,0006 = 6,7063$ Kritický obor:  $W = \chi^2_{1}$ .  $\blacklozenge -1 - p \rightarrow \infty$  =  $\chi^2_{0.95}$   $\blacklozenge -1 - 2 \rightarrow \infty$  = 5,9915,  $2_{1}$   $\left(-1-p_{7}\right)$  =  $\chi^{2}$ 

Protože testová statistika se realizuje v kritickém oboru, hypotézu o normalitě zamítáme na asymptotické hladině významnosti 0,05.

#### **Výpočet pomocí systému STATISTICA:**

Protože nemáme k dispozici původní data, ale jenom třídicí intervaly a jejich četnosti, do nového datového souboru o dvou proměnných xj a nj zadáme středy třídicích intervalů a jejich absolutní četnosti:

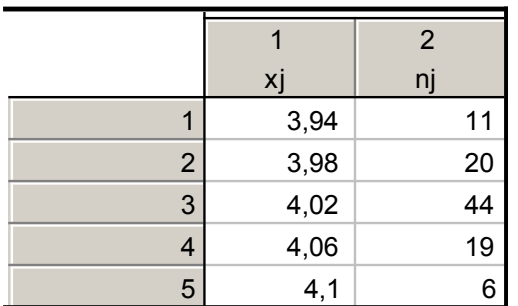

Statistiky – Prokládání rozdělení – ponecháme implicitní nastavení pro Normální rozdělení – OK – Proměnná xj – klikneme na ikonu se závažím – Proměnná vah nj – Stav Zapnuto – OK – Parametry – Počet kategorií 5, Průměr 4,02, Rozptyl 0,0016, OK.

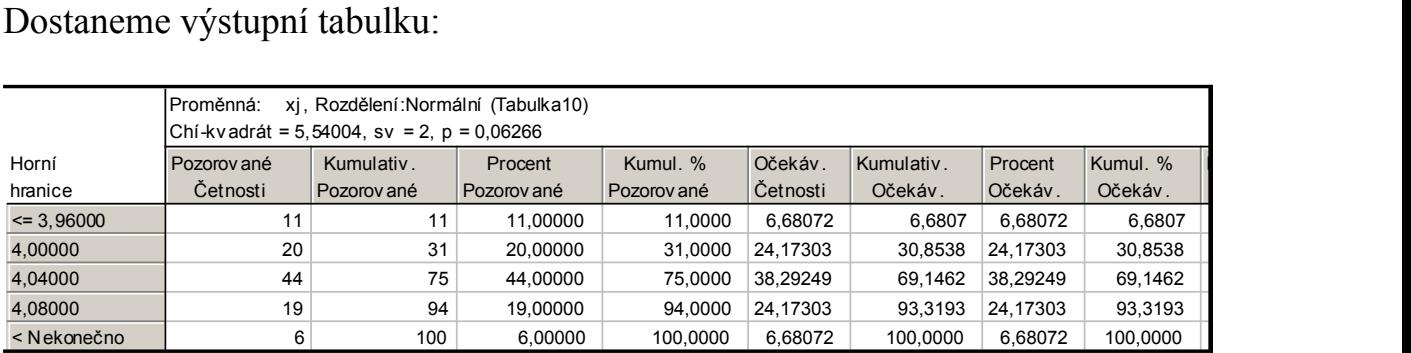

V záhlaví výstupní tabulky je uvedena hodnota testového kritéria (5,54004), počet stupňů volnosti = 2 a p-hodnota (0,06266). Nulová hypotéza se tedy nezamítá na asymptotické hladině významnosti 0,05.

Rozdíl oproti ručnímu výpočtu je způsoben tím, že systém STATISTICA uvažuje první interval  $\vert -\infty$ , 3,96) a poslední interval  $\langle 4.08, \infty \rangle$ .

Pro vytvoření grafu se vrátíme do Proložení spojitých rozdělení – Základní výsledky – Graf pozorovaného a očekávaného rozdělení.

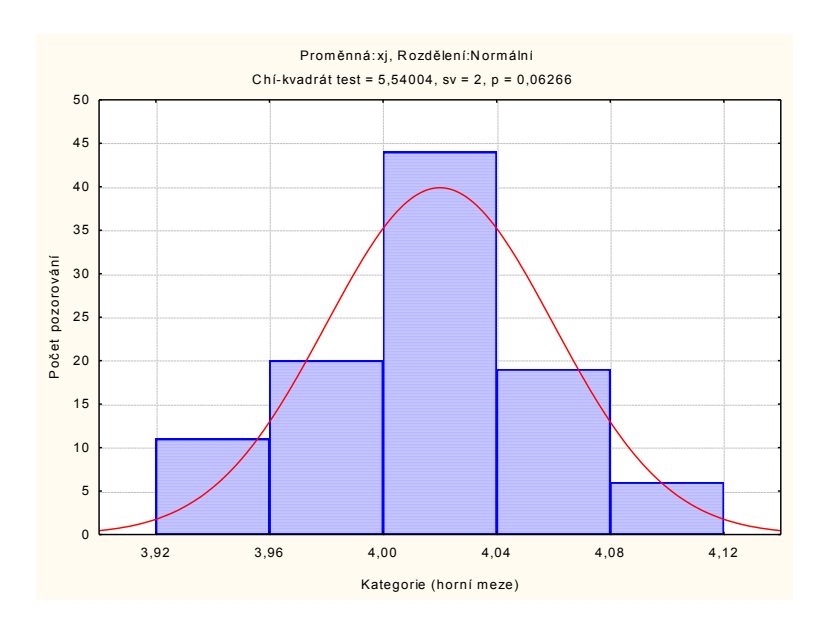

**5.20. Poznámka:** Test dobré shody může být použit i v těch případech, kdy rozložení, z něhož daný náhodný výběr pochází, neodpovídá nějakému známému rozložení (např. exponenciálnímu, normálnímu, Poissonovu, ...), ale je určeno intuitivně nebo na základě zkušenosti.

**5.21. Příklad:** Ve svých pokusech pozoroval J.G. Mendel 10 rostlin hrachu a na každé z nich počet žlutých a zelených semen. Výsledky pokusu:

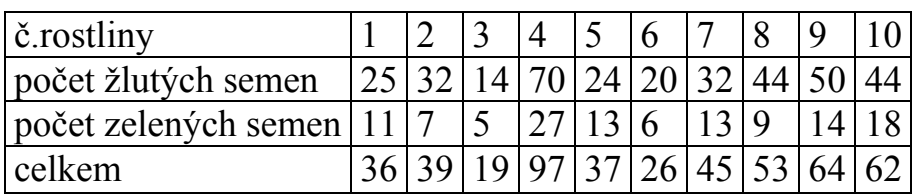

Z genetických modelů vyplývá, že pravděpodobnost výskytu žlutého semene by měla být 0,75 a zeleného 0,25. Na asymptotické hladině významnosti 0,05 testujte hypotézu, že výsledky Mendelových pokusů se shodují s modelem. **Řešení:**

Výpočty potřebné pro stanovení testové statistiky K uspořádáme do tabulky.

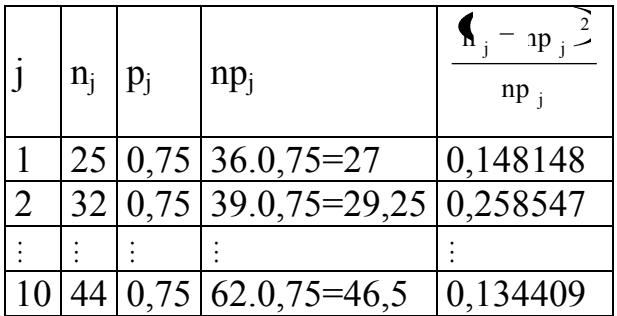

 $K = 0,148148 + 0,258547 + ... + 0,134409 = 1,797495, r = 10, \chi^2_{0.95}(9) = 16,9.$ 

Protože 1,797495 < 16,9, nulovou hypotézu nezamítáme na asymptotické hladině významnosti 0,05.

### **Výpočet pomocí systému STATISTICA:**

Vytvoříme datový soubor se třemi proměnnými Celkem, X a Y a 10 případy. Do proměnné Celkem zapíšeme celkový počet žlutých a zelených semen, do X zapíšeme pozorované absolutní četnosti žlutých semen, do proměnné Y vypočítané teoretické četnosti (v našem případě Celkem\*0,75).

Statistiky – Neparametrická statistika – Pozorované vs. očekávané  $\chi^2$  – Proměnné Pozorované četnosti X, Očekávané četnosti Y, OK – Výpočet.

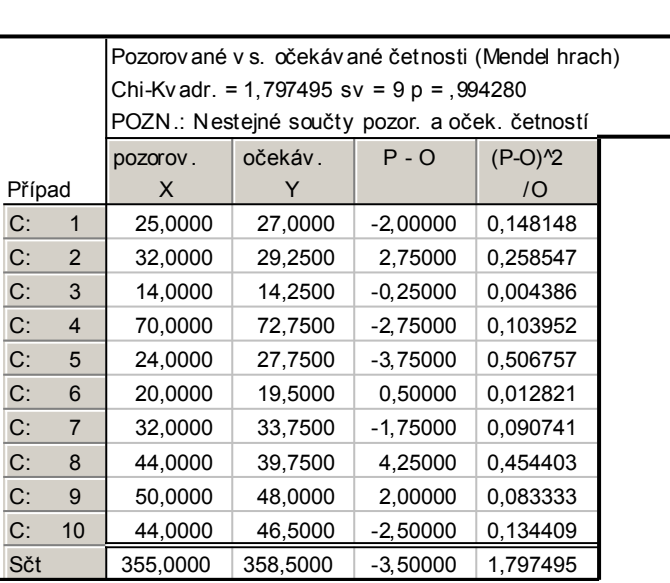

Ve výstupní tabulce najdeme hodnotu testové statistiky (Chi-Kvadr. = 1,797495) a odpovídající p-hodnotu, kterou porovnáme se zvolenou hladinou významnosti. V našem případě je p-hodnota 0,99428, takže nulová hypotéza se nezamítá na asymptotické hladině významnosti 0,05.